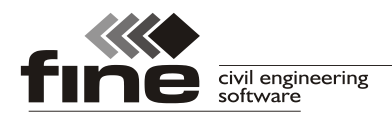

## **Truss4 verze 15**

Firma Fine vydává verzi 15 programu Truss4, která kromě drobných oprav a vylepšení obsahuje následující novinky:

## **Nové národní přílohy pro Německo, Švédsko a Norsko**

Hlavní novinkou jsou národní přílohy pro Německo, Švédsko a Norsko. Jedná se o komplexní doplnění podpory norem jak pro stanovení zatížení, tak pro samotný návrh vazníků.

Z pohledu českých uživatelů má význam především národní příloha pro Německo, neboť umožní snazší realizace v této zemi. Německá národní příloha je charakterizována těmito základními vlastnostmi:

- Nové statické schéma, které má oddělené varianty pro mezní stavy únosnosti a použitelnosti. Tyto varianty se liší v tuhosti připojení dílců. Statické schéma "**Výpočetní schéma dle DIN EN 1995-1-1**" je možné zvolit v části "**Konstrukce**" okna "**Možnosti vazníku/projektu**".
- Materiál styčníkových desek je posuzován přesně v jednotlivých spárách styčníku (v programu lze zapnout pomocí nastavení "**Posudek materiálu spon po jednotlivých spárách**" v části "**Spony**" okna "**Možnosti vazníku/projektu**".
- Ve styčnících je prováděna redukce extrémů ohybových momentů
- V okolí podpor a v místech překrytých styčníkovou deskou není nutné provádět posouzení smyku

Součástí německé národní přílohy je i nové statické schéma dle DIN EN 1995-1-1, které má tyto základní charakteristiky:

- Veškeré dřevěné prvky (včetně klínů) jsou modelovány prutem v ose dílce
- Jednotlivé styčníkové desky jsou modelovány skupinou pomocných výpočtových prutů. Přípoje prutů jsou pružné a odrážejí skutečnou tuhost spoje.
- Podpory jsou striktně modelovány ve středu pozednice.
- V okapových styčnících jsou v místech podpor modelovány pomocné pruty s vyloučeným tahem, které zohledňují přenos sil otlačením dřeva.

Z důvodu zcela nových principů návrhu (prvky s vyloučeným tahem, zohlednění tuhosti spoje ve výpočtu vnitřních sil) probíhá výpočet delší dobu a za pomoci více iterací. Předpokládáme, že v dohledné době se automatický návrh podaří lépe optimalizovat.

Toto statické schéma doporučujeme použít nejen při realizacích v Německu, ale též ve státech západní Evropy, kde neexistuje národní příloha v odpovídajícím rozsahu (např. Rakousko, Francie, Skandinávie).

## **Kótování v okně pro editaci styčníkových desek**

Okno pro úpravu velikosti a polohy styčníkové desky nově obsahuje základní kóty desky. Díky tomu lze snadněji přizpůsobit umístění desky již existující dokumentaci.

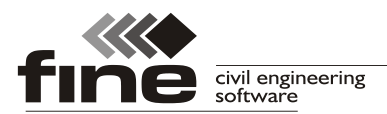

tel.: +420 233 324 889, fax: +420 233 321 754, hotline@fine.cz, www.fine.cz

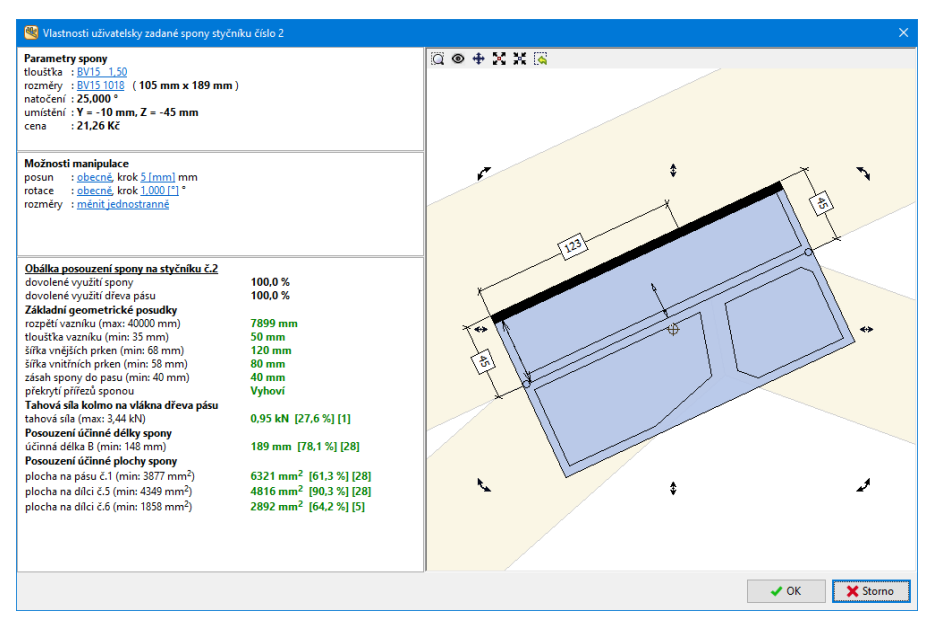

*Okno pro editaci styčníkové desky s kótami*

## **Aktualizované uživatelské prostředí programu Truss Explorer**

V rámci dokončení úprav uživatelského prostředí byl aktualizován i program "Truss **Explorer**". Upraveny byly nástrojové lišty a též byly rozšířeny možnosti ovládání přehledu vazníků. Nově se v tomto přehledu lze pohybovat pomocí šipek na klávesnici případně kolečkem myši.

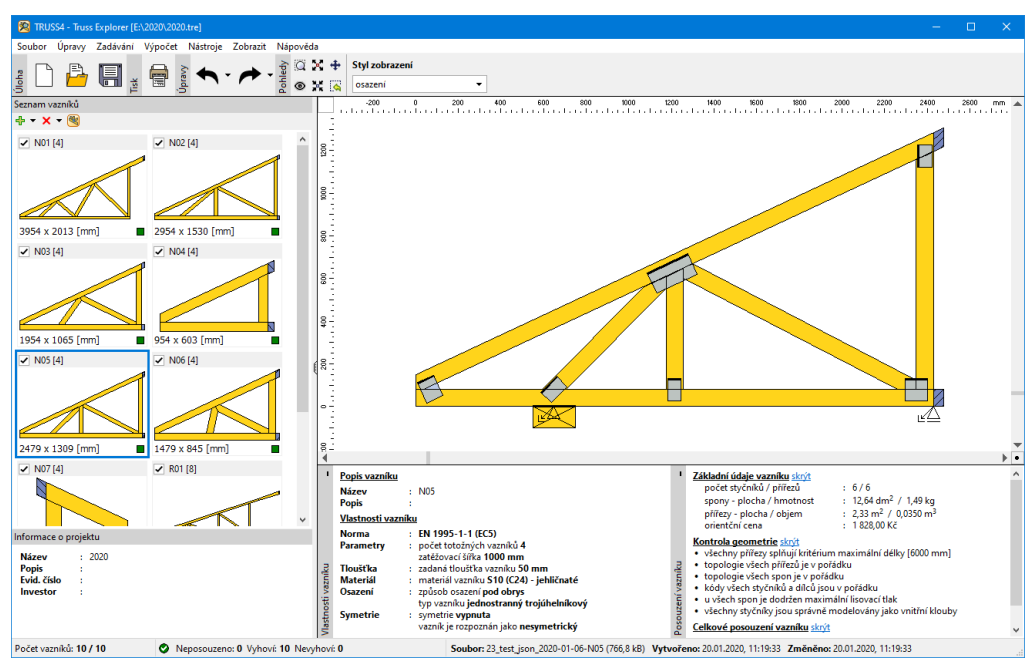

Aktualizované uživatelské prostředí programu "Truss Explorer"